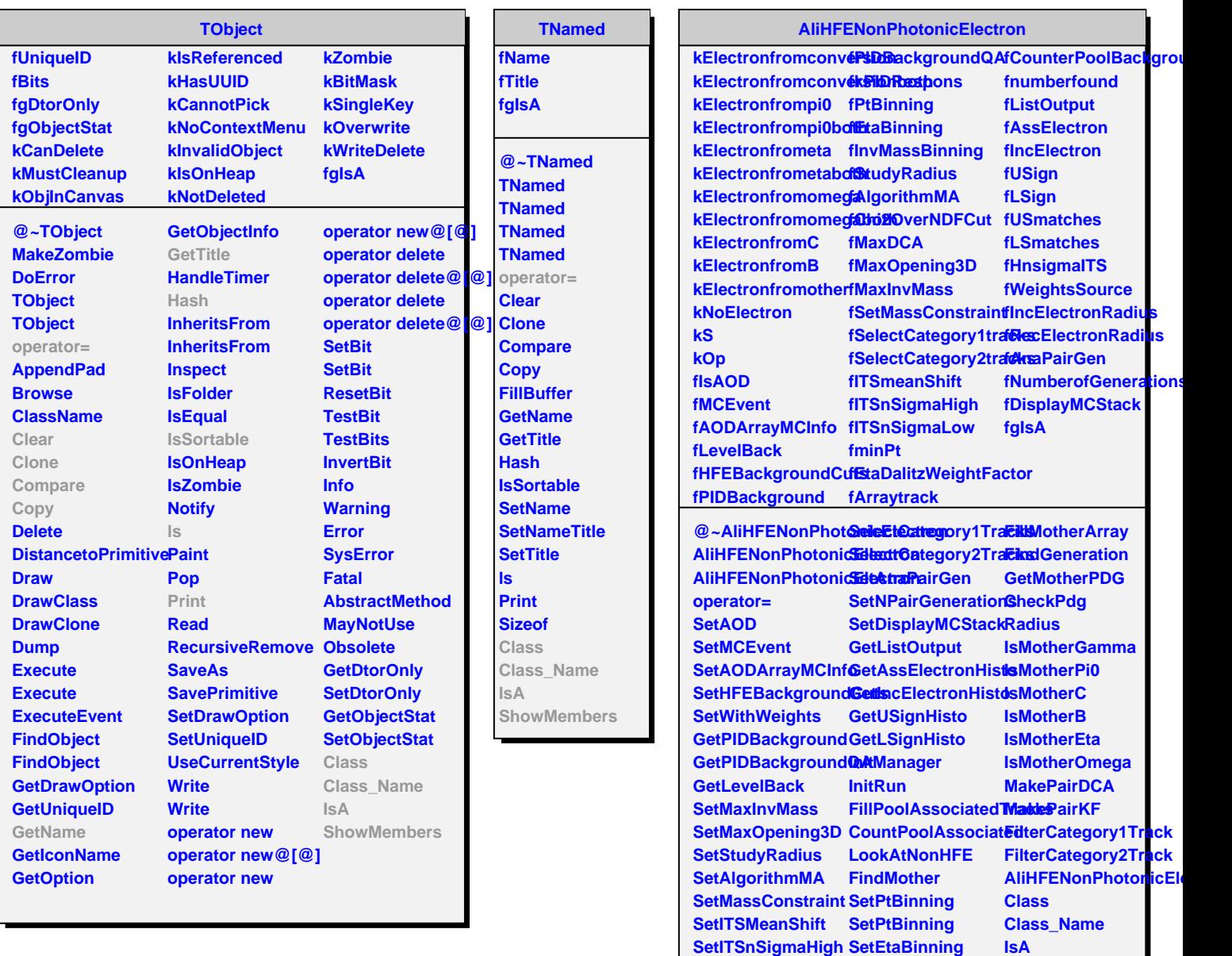

**SetITSnSigmaLow SetEtaBinning**

SetEtaDalitzWeightBactlowMassBinning

**SetInvMassBinning**

**ShowMembers**

**SetminPt**